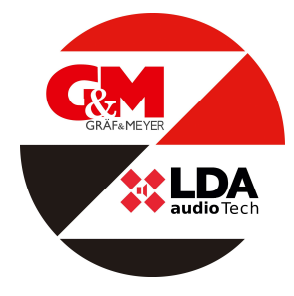

ERWEITERUNGSMODUL

ONE-LOOP Artikelnummer: ART06064 / 06065

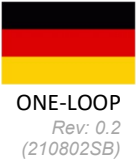

# C1DC LOOP-04 LOOP-10

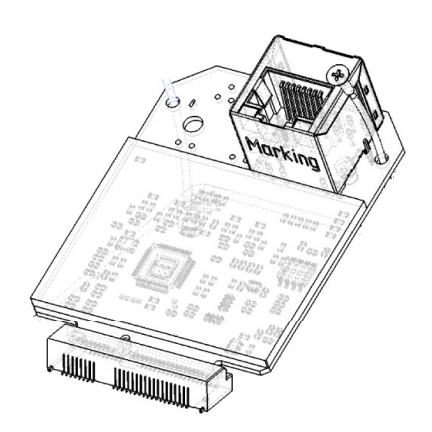

## Benutzerhandbuch

Erweiterungsmodul für das Sprachalarm- und Beschallungssystem ONE 500

#### **SICHERHEITSHINWEISE**

Bitte lesen Sie diese Sicherheitshinweise sorgfältig durch.

- 1. Bewahren Sie dieses Benutzerhandbuch für spätere Nachschlagezwecke auf.
- 2. Die Geräte dürfen keinem Wasser ausgesetzt werden und es dürfen darauf keine Wasserbehälter gestellt werden. Verwenden Sie zur Reinigung keine Flüssig- oder Sprühreinigungsmittel. Setzen Sie dieses Gerät keinen feuchten Bedingungen aus.
- 3. Das Gerät muss von offenen Flammen ferngehalten werden.
- 4. Installieren Sie dieses Gerät auf einer sicheren Oberfläche. Wenn sich das Gerät nicht auf einer sicheren Oberfläche befindet, kann es möglicherweise herunterfallen und beschädigt werden.
- 5. Entfernen Sie die Schutzfolie auf dem Modul nicht!
- 6. Legen Sie bevor Sie mit der Installation des Moduls beginnen das ESD-Armband an Ihr Handgelenk und befestigen Sie das andere Ende an einem nicht lackierten Metallteil im Inneren des Geräts.
- 7. Das Gerät sollte nur von qualifiziertem Fachpersonal installiert werden.
- 8. Die Verkabelung darf nur von geschultem Personal durchgeführt werden. Trennen Sie die Audioeingänge und -ausgänge, während Sie Verbindungen herstellen, oder trennen Sie das Gerät von der Stromversorgung. Achten Sie darauf, die richtigen Kabel zum Herstellen der Verbindungen zu verwenden.

#### 1 EINFÜHRUNG

Die Zubehörteile ONE-LOOP04 und ONE-LOOP10 sind Erweiterungsmodule für das ONE-System, die dem Gerät einen zusätzlichen Kommunikationsanschluss hinzufügen und es ermöglichen, ONE-500-Einheiten zu einem einheitlichen System mit bis zu 60 Zonen zu verbinden.

ONE-LOOP-Module bietet redundante Kommunikation, sodass das System gemäß den EN54- Anforderungen überwacht und gesteuert werden kann.

Es stehen zwei Modelle zur Verfügung:

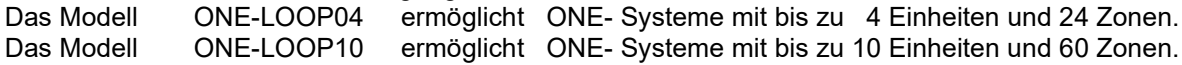

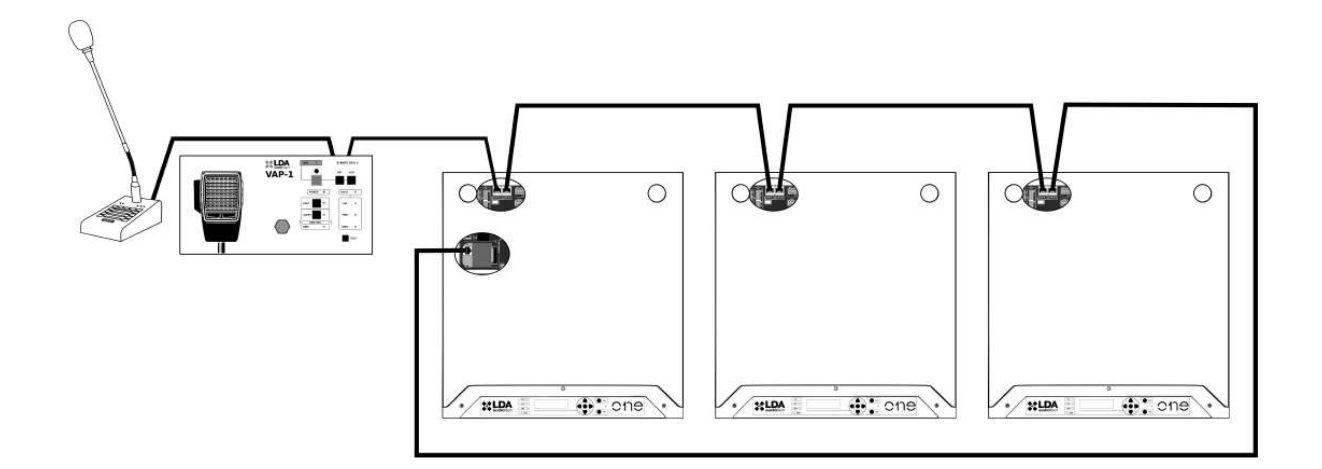

Abbildung 1: Beispiel aus drei Grundgeräten

#### 2 BENUTZERHANDBUCH

Um mit ONE-LOOP-Erweiterungskarten und ONE-Systemerweiterungen kompatibel zu sein muss das ONE-System muss über die Firmware-Version v2.0.0.0 oder höher verfügen,

Die aktuellste Version des Original-Benutzerhandbuchs und der Firmware kann von der LDA-Support-Website "https://support.lda-audiotech.com/" heruntergeladen werden.

### EINBAU - ANLEITUNG

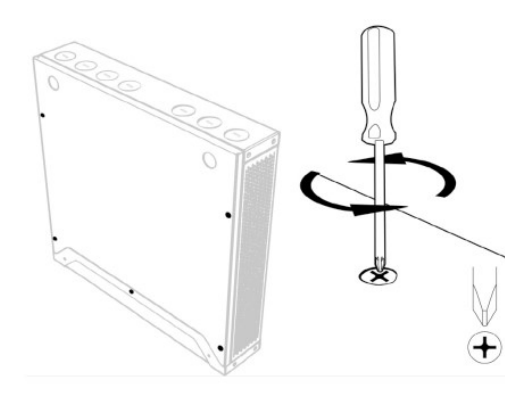

Suchen Sie den PCI-Anschluss auf der Steuerplatine.

3.- Setzen Sie das ONE-LOOP-Modul mit ca 25° Neigung in den Anschluss ein;

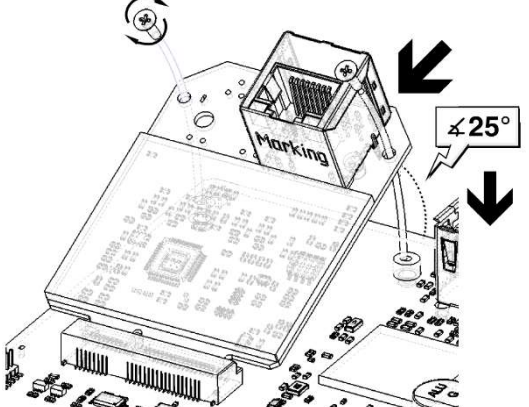

1: Bei ausgeschaltetem Gerät:

Öffnen Sie die Abdeckung, indem Sie die im Bild links gezeigten fünf Schrauben entfernen. Sie müssen nach dem Einbau erneut platziert werden!

2.- Bevor Sie mit der Installation des Moduls beginnen: Legen Sie das ESD-Armband an Ihr Handgelenk und befestigen Sie das andere Ende an einem unlackierten Metallteil im Inneren des Geräts.

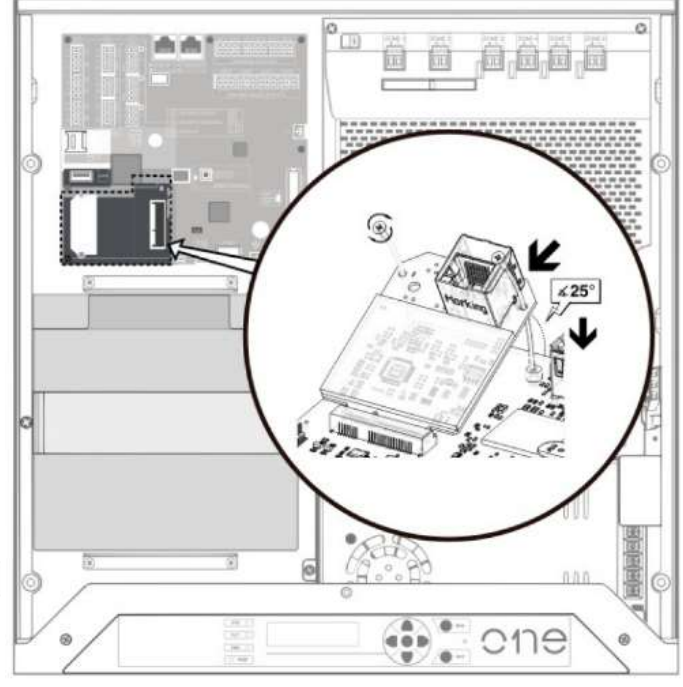

kippen Sie es, bis es parallel zum Motherboard verläuft, und setzen Sie die M2x6mm-Schrauben mit dem im Lieferumfang enthaltenen Kreuzschlitzschraubendreher "PH1" ein.

4.- Stellen Sie die Verbindung des RJ45-Kabels vom letzten Gerät zurück zum installierten Modul her.

5.- Gehen Sie im Menübildschirm zu Konfiguration / System / Discover ausführen und führen Sie den L3-Pass ein (standardmäßig 0003).

Drücken Sie OK, um die Konfiguration automatisch auszuführen.

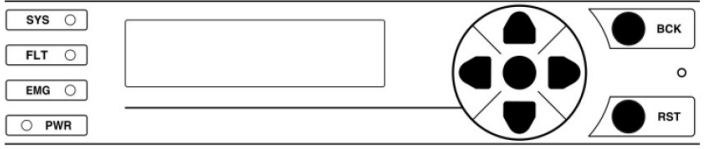